## **PRIMEIRA LISTA DE EXERCÍCIOS DA TERCEIRA UNIDADE COMPUTAÇÃO GRÁFICA TERCEIRO ANO – UEMS PROFESSORA MERCEDES GONZALES MÁRQUEZ**

## **AUTORES:**

## A PROFESSORA SUMANTA GUHA DO LIVRO "COMPUTER GRAPHICS THROUGH OPENGL"

- 1. Leia e entenda os programas [bezierCurves.cpp](http://www.comp.uems.br/~mercedes/disciplinas/2013/CG/bezierCurves.cpp) e [bezierCurveWithEvalMesh.cpp](http://www.comp.uems.br/~mercedes/disciplinas/2013/CG/bezierCurveWithEvalMesh.cpp) que desenham curvas de Bézier usando comandos de OpenGL. Consulte e explique os comandos que geram as curvas em ambos programas.
- 2. O programa superficies.cpp permite o ingresso interativo (pelo cliques do mouse) de n+1 pontos de controle e constrói a curva de Bézier correspondente. O programa funciona, mas pode ser melhorado. Faça isso.
- 3. Leia e entenda os programas [bezierSurface.cpp](http://www.comp.uems.br/~mercedes/disciplinas/2013/CG/bezierSurface.cpp) e [bezierCanoe.cpp](http://www.comp.uems.br/~mercedes/disciplinas/2013/CG/bezierCanoe.cpp) que desenham superfícies de Bézier usando comandos de OpenGL. Explique os comandos que geram as superfícies em ambos programas.
- 4. Leia e entenda o programa torpedo.cpp que desenha um torpedo composto de diferentes pedaços:
	- (i) Corpo: cilindro da GLU
	- (ii) Nariz: hemisferio
	- (iii) Três barbatanas: discos parciais da GLU
	- (iv) Disco traseiro : disco da GLU
	- (v) Haste da hélice: cilindro da GLU
	- (vi) Três pás da hélice: pedaços bicúbicos Bezier
- 5. Desenhe um avião composto de vários pedaços. Use superfícies de Bézier e quádricas.
- 6. Modele os seguintes objetos

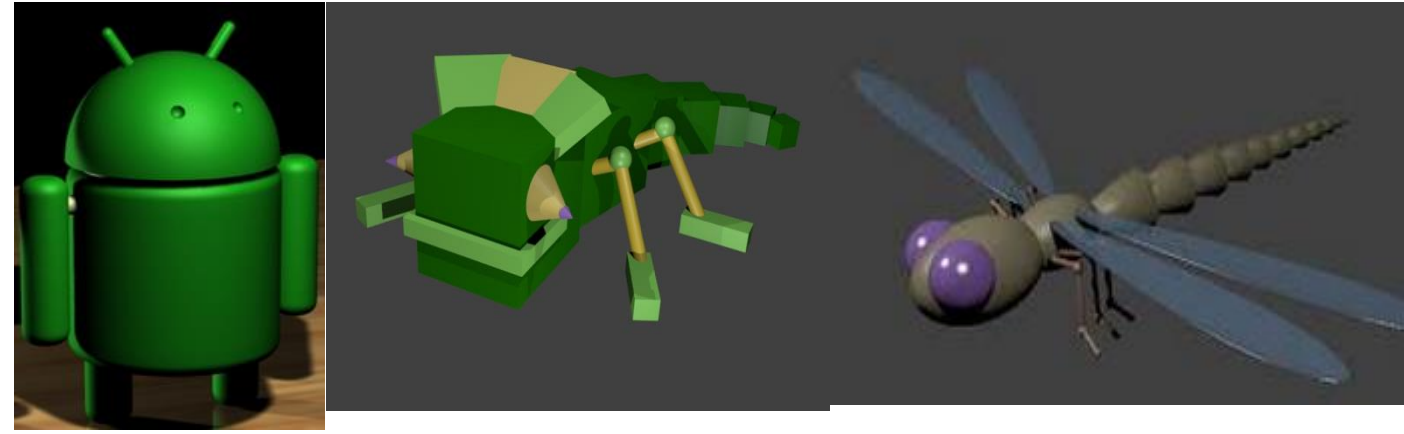

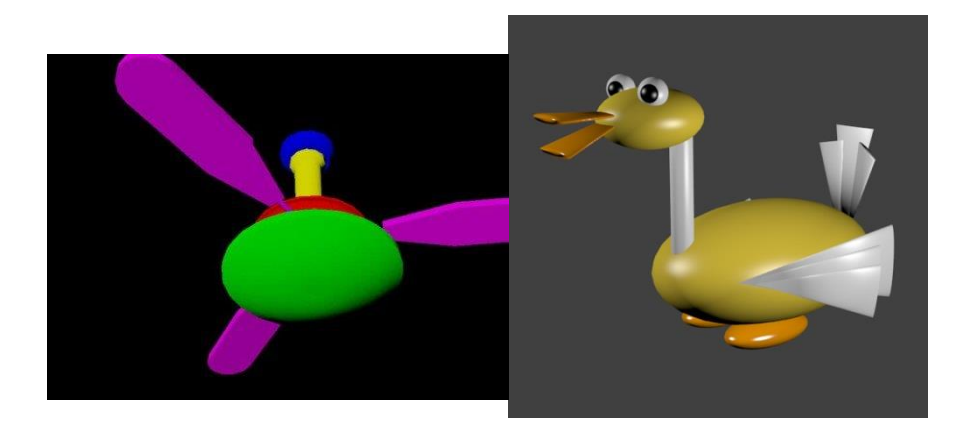

8. Modele os seguintes objetos: carro, vestido, peixe, violão, cadeira com uso de superfícies de Bézier.

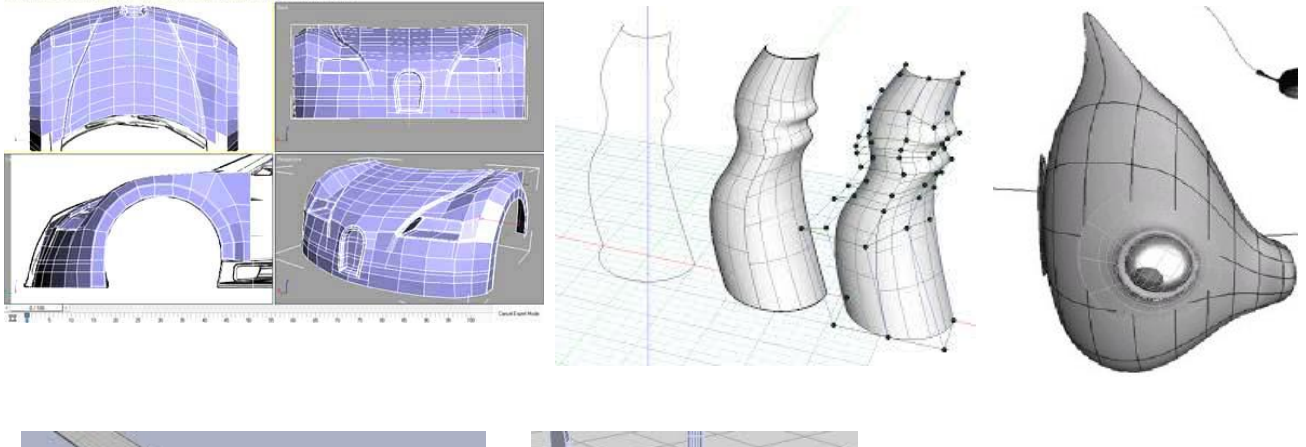

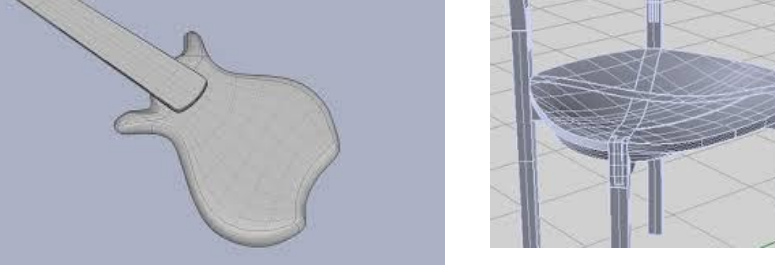

9. O executável swprj.exe permite desenhar uma curva geratriz que dará origem a uma superfície de revolução

O programa torus.c (disponível no site da disciplina) desenha a superfície de revolução chamada torus.

O programa superfícies.cpp permite desenhar uma curva de Bézier como curva geratriz e a partir dela obter uma superfície de revolução.

Veja que a superfície em superfícies.cpp é representada apenas por cortes horizontais, como você representaria ela por polígonos (quadriláteros ou triângulos)?

10.Compare o programa torus.cpp da pasta Code com o programa torus.c disponibilizado no site da disciplina. Para consulta de comandos novos use o livro RedBook disponibilizado também no site da disciplina.